# C++ Kurs Teil 4

### • Templates

- Funktions Templates
- Member Templates
- Klassen Templates
- Funktoren
- $\bullet$  Qt
	- Layout Managment
	- Qt Widgets und Dialogboxen
	- QPainter und Bildklassen
	- qmake

# **Warum Templates?**

```
// Wie könnten die drei Funktionen implementiert werden,
// ohne drei mal den gleichen Code einzugeben?
int min int( int a, int b)
\{if(a < b) return a;
 return b;
\mathcal{F}float min float (float a, float b)
\{if(a < b) return a;
 return b;
\}std::string min_string(std::string a, std::string b)
\{if(a < b) return a;
 return b;
\}
```
# **Warum Templates? Standard-Lösung mit Vererbung**

- Erzeugen einer Basis-Klasse MyObject mit virtueller Funktion isGreaterThan()
- Erzeugen von Klassen MyInt, MyString, etc. die alle von  $\bullet$ MyObject erben und isGreaterThan() implementieren.
- Dann kann min() für diese Klassen folgendermaßen  $\bullet$ implementiert werden:

```
MyObject* min( MyObject* a, MyObject* b)
 if(a->isGreaterThan(*b)) return a;
 return b;
\}
```
Das ganze funktioniert nicht für primitive Datentypen (int, float,  $\bullet$ etc.) oder Klassen, die man nicht selbst geschrieben hat (std::string, etc.) und der Aufruf über eine virtuelle Funktion ist teuer!

# **Funktions-Template**

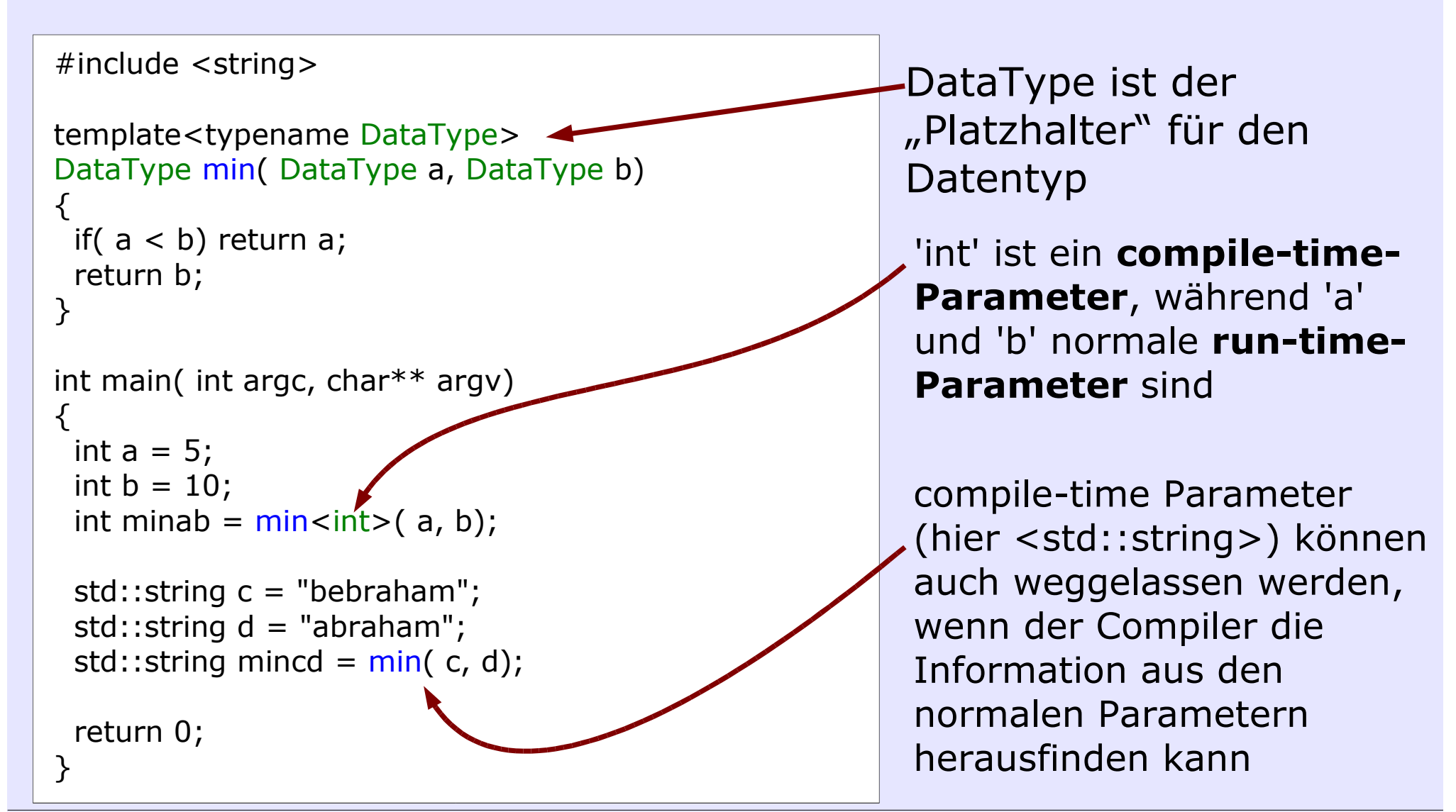

# **Funktions-Template**

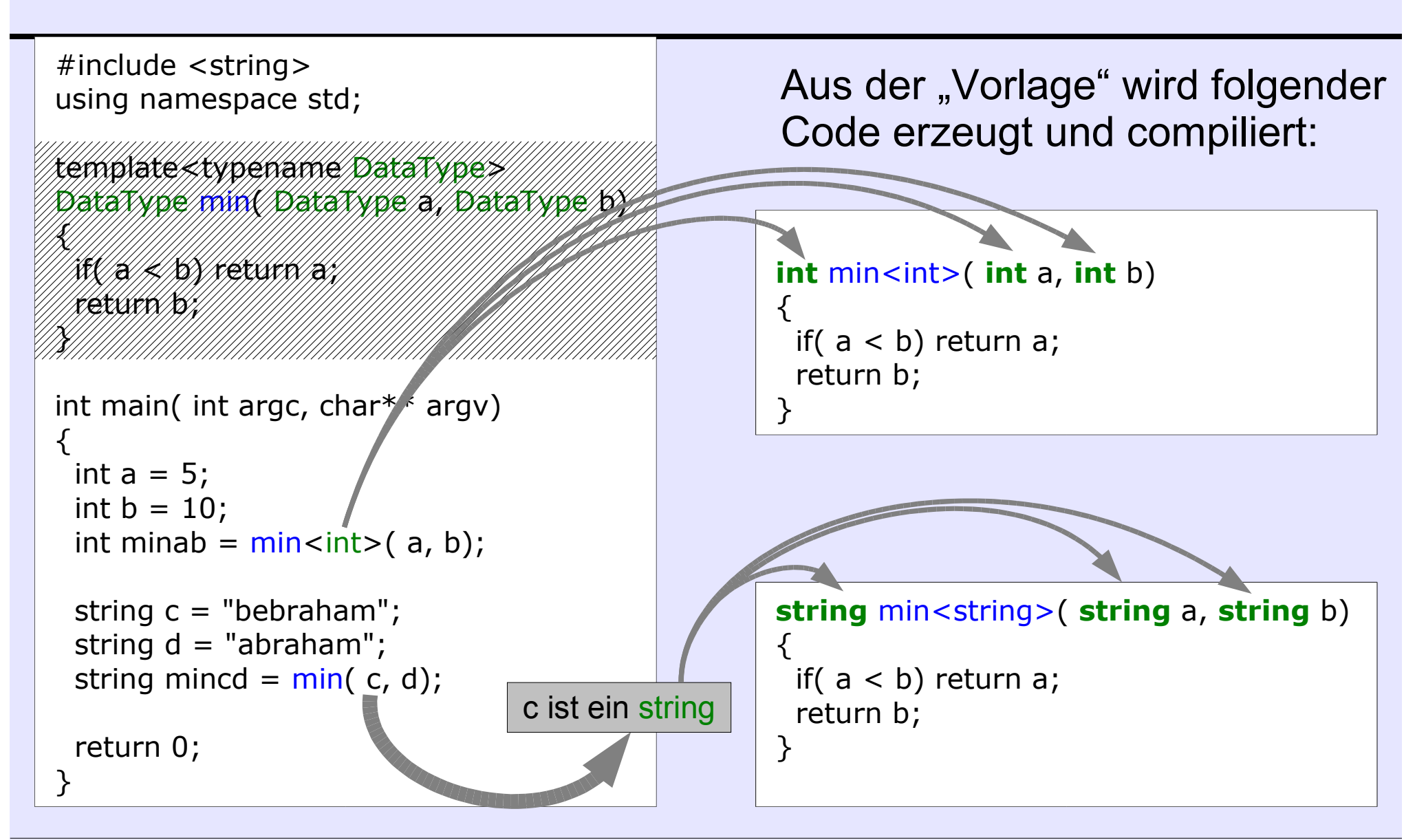

O. Ronneberger: C++ Kurs Teil 4

# **Funktions-Template** (mehrere template Parameter)

```
\#include <vector>
                                                       Aus der "Vorlage" wird folgender
                                                       Code erzeugt und compiliert:
template<typename T, typename Iter>
void sumAll(Iter begin, Iter end, T& sum)
                                                    vals.begin() ist ein
  sum = T(); // sum auf 0, bzw. ""
                                                    std::vector<int>::const_iterator
  for(Iter p=begin; p != end; ++p)
                                                     void sumAll<double, std\\vector<int>::const_iterator>(
     sum += *p;
                                                          std::vector<int>Const iterator begin,
                                                          std::vector<int>::const_iterator end,
\mathcal{F}double& sum)
                                                     \left\{ \right.sum = double(); // sum auf 0, bzw. ""
int main( int argc, char** argv)
                                                      for( std::vector<int>::const iterator p=begin;
\{p := erf(d; + +p)std::vector<int> vals(3);
                                                         sum + =vals[0] = 3;vals[1] = 2;\mathcal{F}vals[2] = 42;double sum;
  sumAll( vals.begin(), vals.end(), sum);
                                                     sum ist ein double
  return 0;
```
# typedef in Template Klassen

```
typedef unsigned char uchar;
template<typename T>
class MyVector
public:
  typedef \overline{T} value type;
  typedef T^* iterator;
  typedef const T* const_iterator;
  1/\ldotsprivate:
  T^* data;
\}int main( int argc, char** argv)
  11...MyVector<int>::const iterator p;
  \frac{1}{2}...
```
typedef wird normalerweise genutzt, um irgendwelchen Typen einen kürzeren Namen zuzuweisen

Bei Template Klassen (wie z.B. aus der STL) kann man es nutzen, um weitere Informationen über den Container zur Verfügung zu stellen

# **Member Template Beispiel** Ein Stream, der in Container einliest

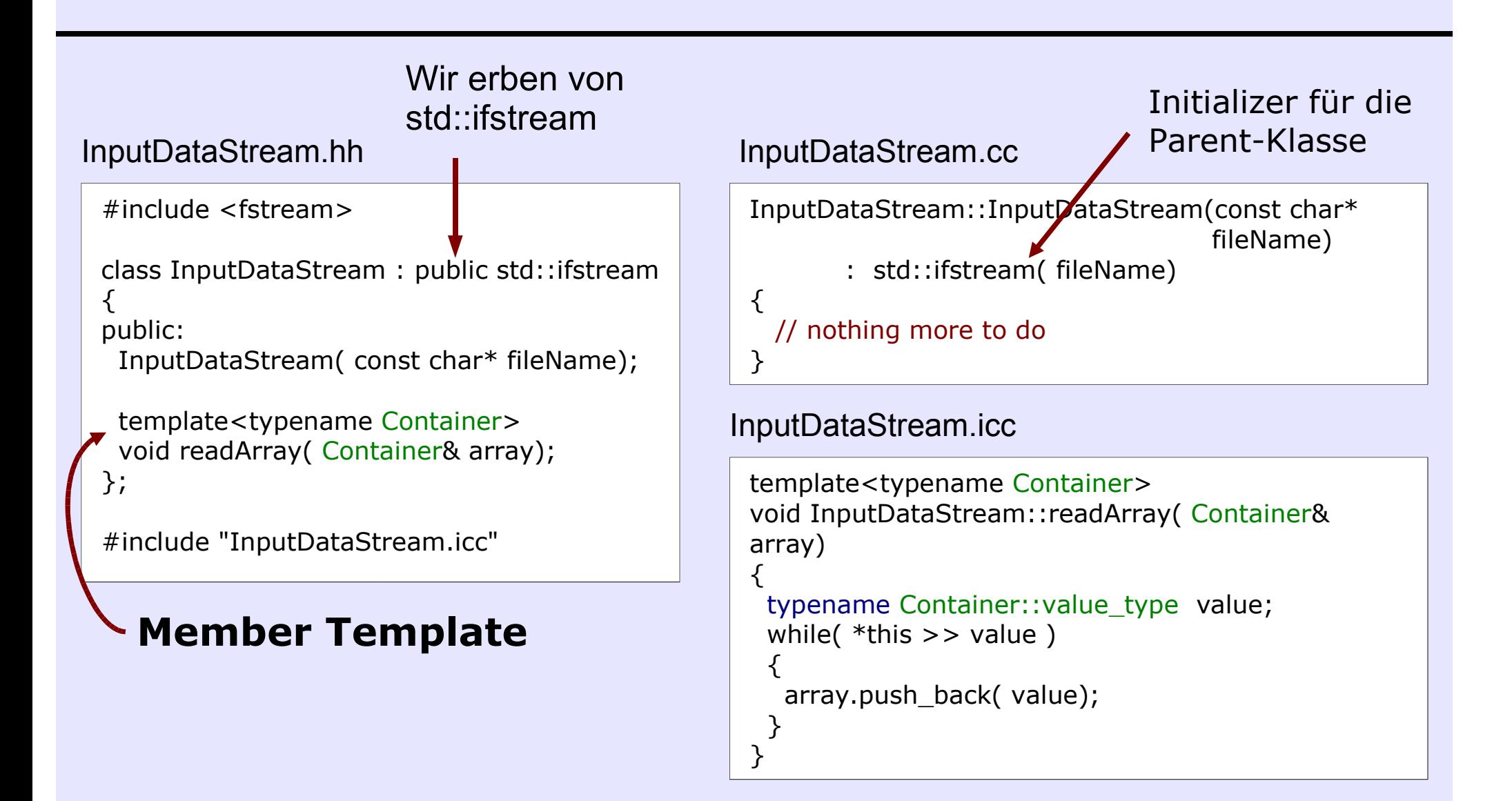

# **Anwendung von InputDataStream**

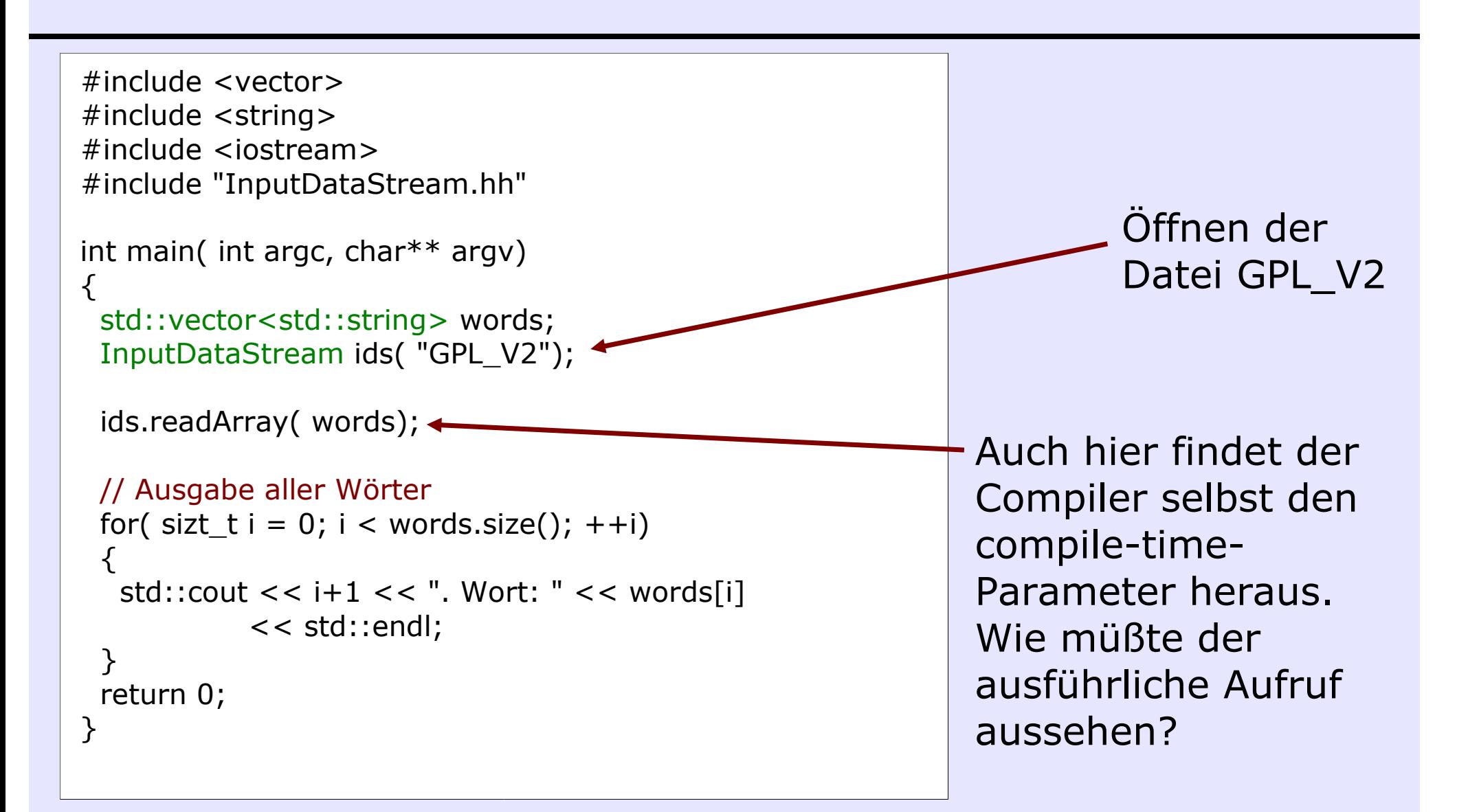

#### **Klassen Template** template<typename DataType, int MaxSize> class MyFixedVector Als compile-timepublic: Parameter können typedef const DataType\* const iterator; nicht nur Typ-Namen sondern auch Werte DataType& operator[](unsigned int index) übergeben werden return data[index]; Überladen des [] Operators const iterator begin() const return data; inline-Methoden<sup>.</sup> können wie hier auch const iterator end() const direkt in der Klassen-Deklaration definiert return \_data + MaxSize; werden. private: DataType \_data[MaxSize];  $\}$ ;

# **Anwendung von MyFixedVector**

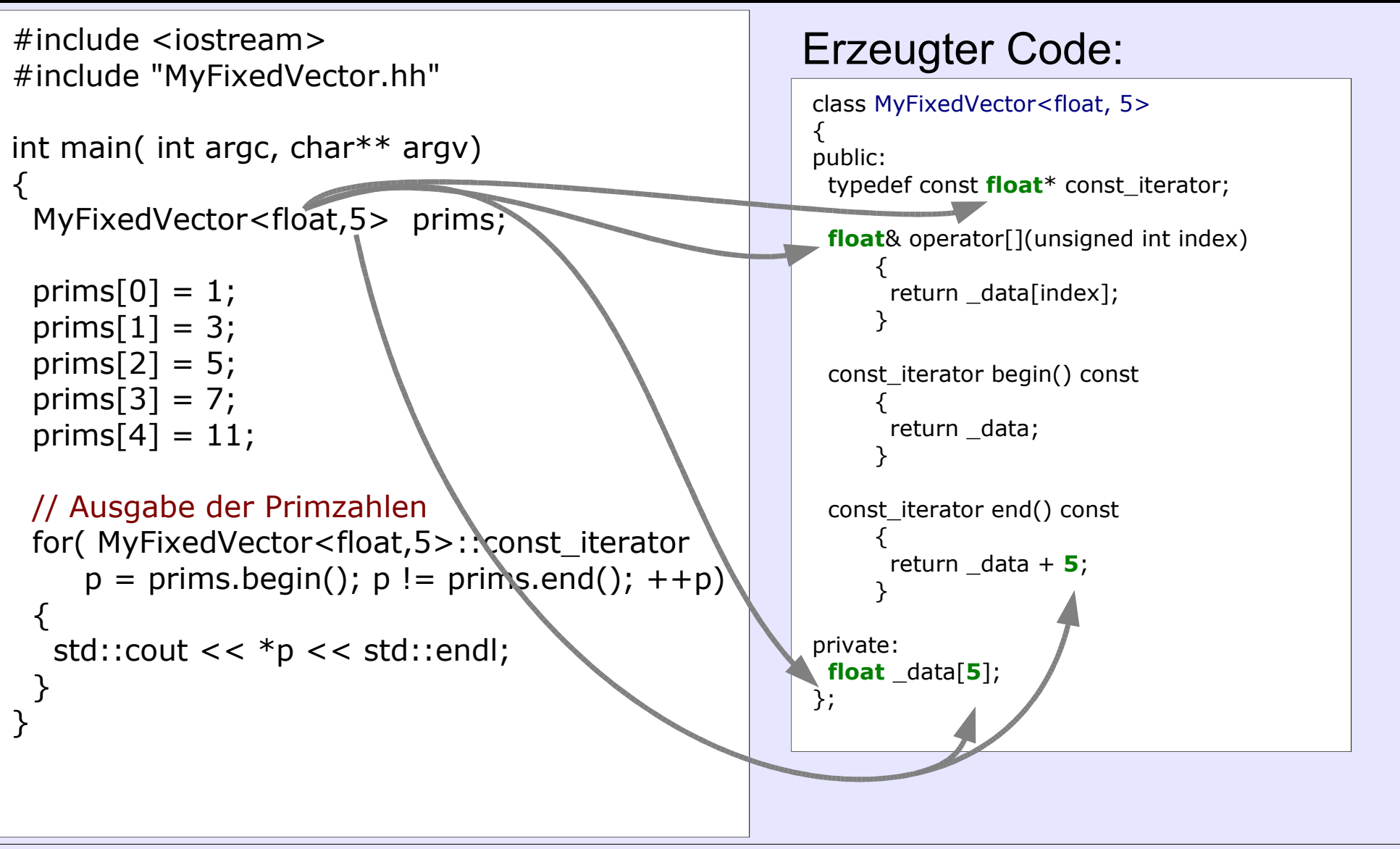

O. Ronneberger: C++ Kurs Teil 4

# **Funktoren**

### (Funktionen, die als Parameter übergeben werden)

```
template<typename Iter, typename Comp>
void sort(Iter begin, Iter last, Comp lessThanFunctor)
₹
 if( lessThanFunctor( a, b)) // is a < b ?
```

```
// Sortieren nach Gehalt
sort( people.begin(), people.end(), compareSalary);
```
Die Vergleichsfunktion (Funktor) wird extra definiert:

```
inline
bool compareSalary(const Employee &a, const Employee &b)
\{return (a.salary() < b.salary());
```
# **Spezialisierung**

Wenn man für eine bestimmte Kombination von template-Parametern speziell optimierten Code schreiben möchte, kann man das per "specialization" erreichen

```
// allgemeine Version
template<typename T, int Size>
void MyVector:: multWith( double a)
\left\{ \right.for( int i = 0; i < Size; ++i)
   \{=data[i] * = a;\mathcal{F}\mathcal{F}// spezialisierte (optimierte) Version für 3D float Vektoren
template<>
void MyVector<float, 3>:: multWith ( double a)
\{data[0] * = a;
   data[1] * = a;
   _{\text{data[2]}} *= a;
\mathcal{E}
```
O. Ronneberger: C++ Kurs Teil 4

# **Spezialisierung**

```
int main(int argc, char** argv)
₹
  MyVector<int,5> a;
  a.multWith(42); // standard-Version wird genutzt
  MyVector<float, 3> b;
  b.multWith(137); // optimierte Version wird genutzt
  return 0;
\mathcal{F}
```
• Vorteil: Die optimierten Versionen für bestimmte Kombintaionen können später hinzugefügt werden, ohne daß der aufrufende Code geändert werden muß

## **Was ist Qt?**

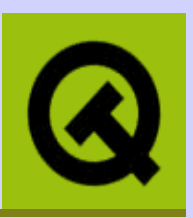

•Qt ist eine Bibliothek zur Entwicklung von Graphical User Interfaces Entwicklung von Trolltech (http://www.trolltech.com/)

- Ot unterstützt verschiedene Platformen:
	- MS/Windows: 95, 98, NT/2000, XP
	- Unix/X11: Linux, Solaris, HP-UX, Digital Unix, AIX, IRIX
	- $\blacksquare$  Macintosh: Mac OS X

### Verschiedene Lizenzen:

- Qt Enterprise Edition und Qt Professional Edition für komerzielle Softwareentwicklung
- Qt Free Edition: Unix/X11 und MacOS X Version, ausschließlich für Open Source und freie Software, GNU GPL, kostenlos (ab Qt 4.0 auch wieder für Windows)
- $\blacksquare$  Ot ist Basis für KDF
- Aktuelle Version: 3.3.4 (ca. Ende Juni 2005 soll 4.0 erscheinen)

## **Warum Qt?**

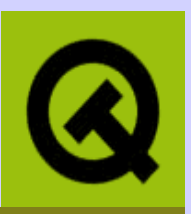

Vollständig objekt-orientiertes Design Platformunabhängig Alle Standard GUI Kontrollen + Standarddialoge + OpenGL-Grafik Innovatives System zur interobjekt-Kommunikation **Thread Unterstützung** 

 $\ldots$  und Seit Ot 3.0

- Modul für Zugriff auf SQL Datenbanken
- Plugin Architektur; z.B. Styles, Datenbanktreiber, Bildformate nachladbar
- Docking Windows/Areas
- Erzeugung und Kontrolle von Kindprozessen
- Verbessert: Druckunterstützung, reguläre Ausdrücke, Unicode, XML

## **Dokumentation/Literatur**

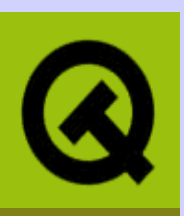

- ON-LINE REFERENCE DOCUMENTATION
	- API Referenz: alphabetical class index, Class Inheritance Hierarchy, Member **Function Index, API Structure Overview**
	- Tutorial und Walkthroughs; ab 3.0: Whitepaper (HTML und PDF)
	- http://doc.trolltech.com/
- $\blacksquare$  Bücher
	- KDE- und Qt-Programmierung (GUI-Entwicklung für Linux) **Burkhard Lehner; Addison-Wesley**
	- Programming with Qt (writing portable GUI applications on UNIX and WIN32) **Matthias Kalle Dalheimer; O'Reilly**

## Das erste Programm

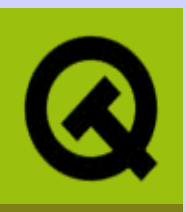

```
#include "Hello.h"
#include <qapplication.h>
```

```
int main (int argc, char* argv[])
```

```
OApplication gapp(argc, argv);
```

```
Hello* h = new Hello;h->setCaption("Qt says Hello");
```

```
qapp.setMainWidget(h);
h->show() :
return qapp.exec();
```
QApplication enthält die main event loop und handhabt Initialisierung, Finalisierung sowie session management: darf nur genau einmal in einer Qt Anwendung stehen.

h ist das *main widget* dieser Anwendung: d.h. wenn h verschwindet, wird das Programm beendet. Achtung: QWidgets immer mit "new" erzeugen

show() zeigt das widget und seine Kinder.

main übergibt Kontrolle an Qt's event loop;

diese läuft bis main widget terminiert oder bis exit() aufgerufen wird. exec() liefert dessen return code zurück.

## **Ein leeres Widget**

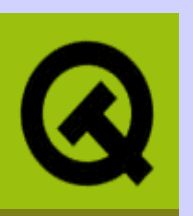

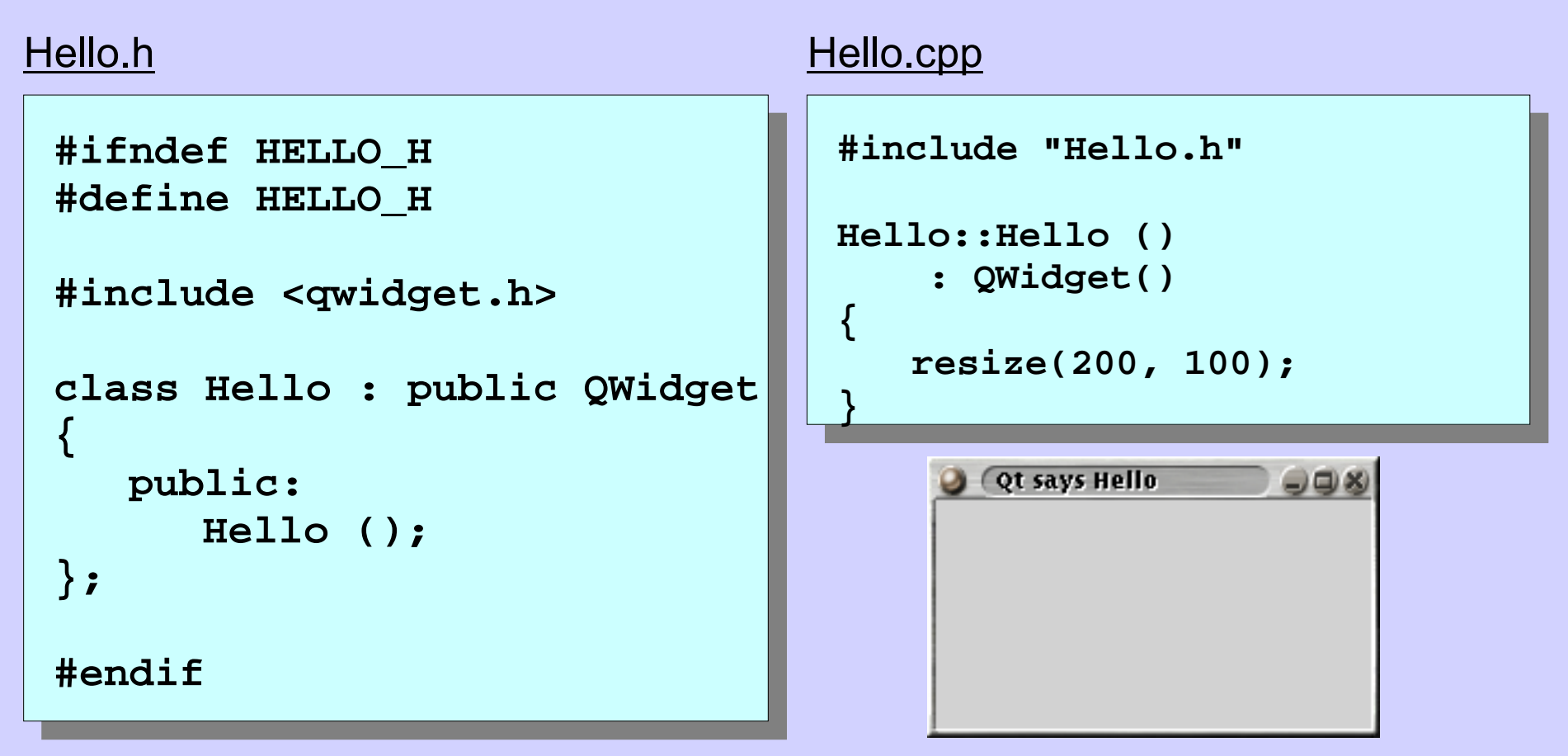

Widget ist atomare Einheit des UI; empfängt events vom Windowsystem und stellt seine graphische Repräsentation dar (Grundfläche stets rechteckig). Widgets werden hierarchisch (parent/child Beziehung) zu komplexeren UIs kombiniert.

## **Geometry Management**

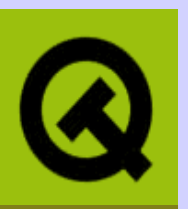

- Layout Klasse verteilt Kinder in Reihenfolge der Einfügung auf bereitgestellten Raum
- für komplexere Arrangements können Layouts ineinander geschachtelt werden  $\bullet$
- proportionale Anpassung bei resize; automatisches Update bei Veränderung von Inhalten (Fontgröße, ausblenden von Subwidgets)
- **Achtung:** Widgets denen ein parent  $\neq 0$  zugewiesen wird, werden von diesem in Besitz genommen und dürfen nur vom parent-Destruktor freigegeben werden.

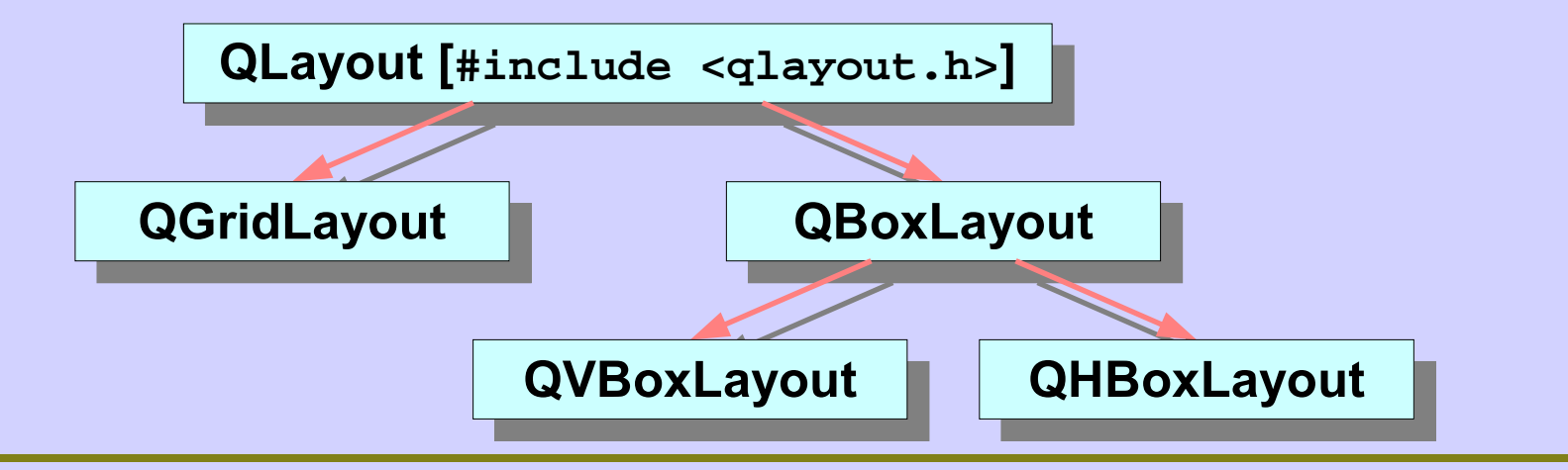

## **Geometry Management**

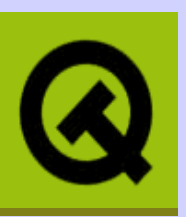

**.QHBoxLayout** 

One Two Three Four Five

QHBoxLayout(QLayout\* parent, ....) : erzeugt horizontale Box und fügt sie ins parent-Layout ein QHBoxLayout(QWidget\* parent, ....) : erzeugt horizontale top-level Box QHBoxLayout::addWidget(QWidget\* widget, ....): fügt widget am Ende der Box ein

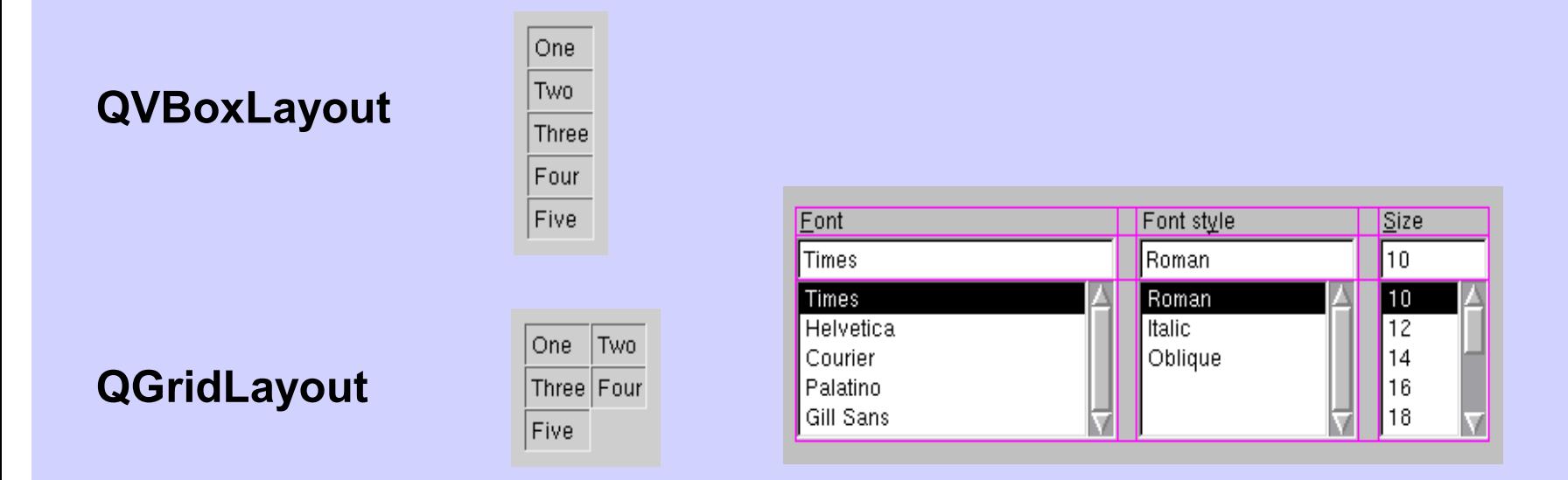

## **Geometry Management / Beispiel**

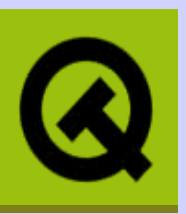

```
#include <qapplication.h>#include <qframe.h>
#include <qlayout.h>
#include <qpushbutton.h>int main (int argc, char* argv[]){QApplication qapp(argc, argv);QFrame frame;
QBoxLayout* l = new QVBoxLayout(&frame);for (char c='1'; c<='9'; ++c){QPushButton* b = new QPushButton(&frame);
b->setText(QString("Button ")+QString(QChar(c)));l->addWidget(b);}qapp.setMainWidget(&frame);frame.resize(200, 300);frame.show();
return qapp.exec();}
```
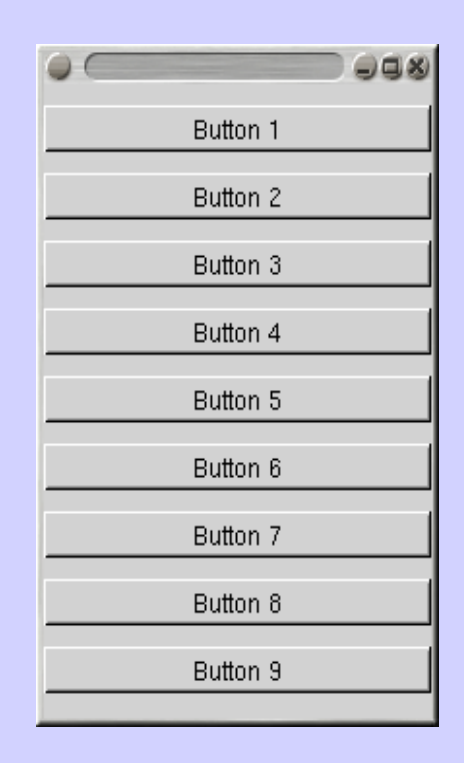

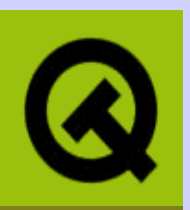

**QLabel**: kann Text oder Bild anzeigen; keine Benutzerinteraktion.

QLabel (QWidget \* parent, const char \* name=0, WFlags f=0) QLabel (const QString & text, QWidget \* parent, const char \* name=0, WFlags f=0) QLabel (QWidget \* buddy, const QString &, QWidget \* parent, const char \* name=0, WFlags f=0)

#### **QPushButton** : löst vordefinierte Aktionen aus (z.B. "Ok", "Cancel", "Exit")

QPushButton (QWidget \* parent, const char \* name=0) QPushButton (const QString & text, QWidget \* parent, const char \* name=0) QPushButton (const QIconSet & icon, const QString & text, QWidget \* parent, const char\* name=0)

#### **QSlider**: kontrolliert int-Wert (frei def. Wertebereich)

QSIider (QWidget \* parent, const char \* name=0) QSIider (Orientation orientation, QWidget \* parent, const char \* name=0) QSIIder (int minValue, int maxValue, int pageStep, int value, Orientation, QWidget \* parent, const char \* name=0)

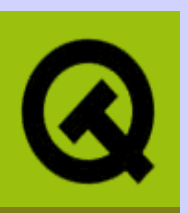

**QLineEdit: Eingabe/Editieren einer einzelnen Textzeile** 

QLineEdit (QWidget \* parent, const char \* name=0) QLineEdit (const QString contents &, QWidget \* parent, const char \* name=0)

**QMainWindow**: Typisches Applikationsfenster mit Menubar, Toolbars und **Statusbar** 

 $Q$ MainWindow ( $Q$ Widget \* parent = 0, const char \* name = 0, WFlags  $f = WType$  TopLevel)

**QDialog**: Toplevel Fenster für kurze Aufgaben und Kommunikation mit dem Benutzer. Davon abgeleitete Dialoge sind z.B. QFileDialog, QColorDialog und QMessageBox.

QDialog (QWidget \* parent=0, const char \* name=0, bool modal=FALSE, WFlags f=0)

## **Dialogboxen**

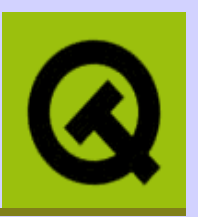

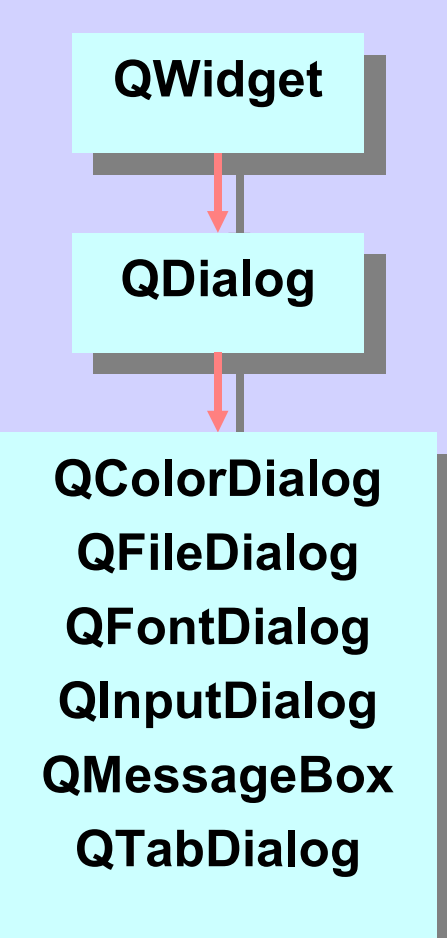

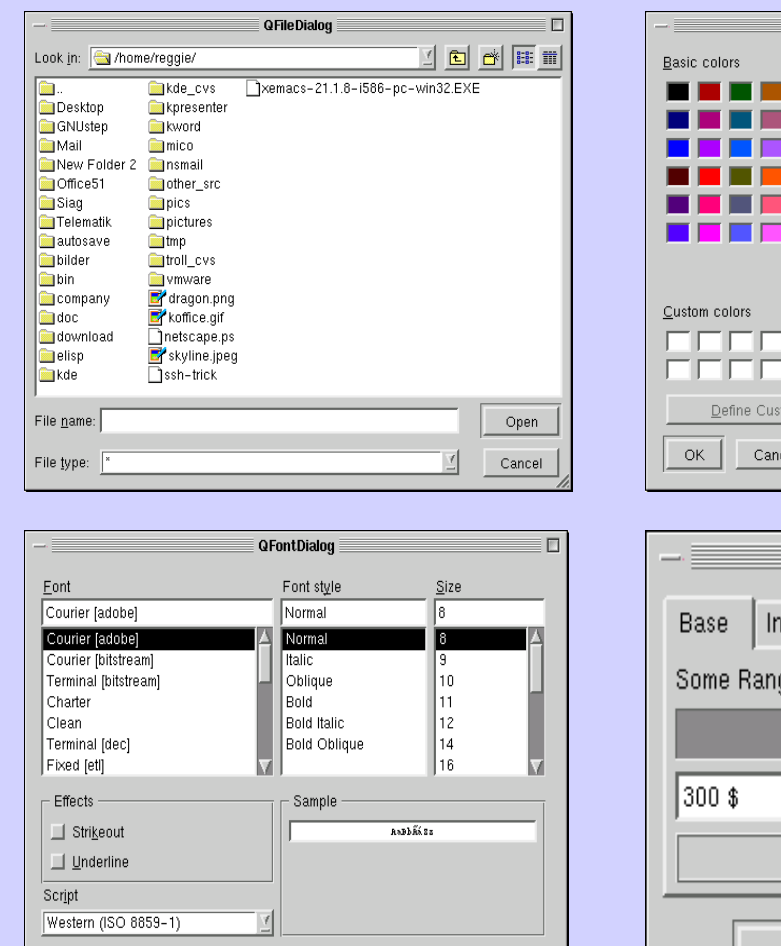

Close

Apply

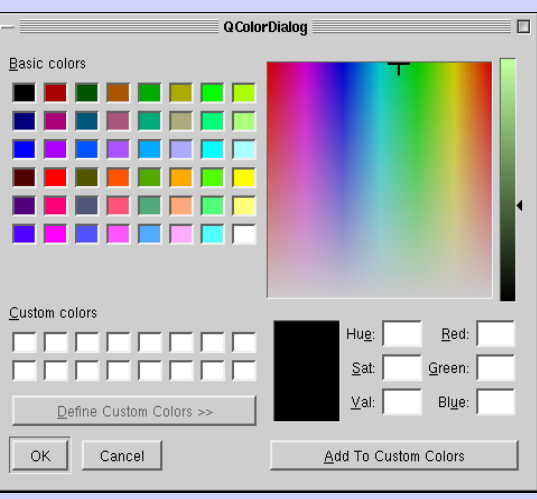

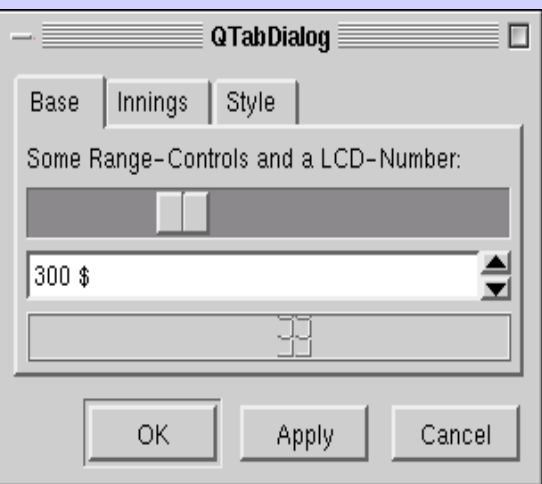

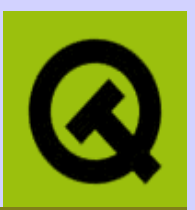

convenience Methoden (static) für typische Anwendungen: Information, Warnung, Critical Message, "About", z.B.

```
int QMessageBox::information (
     QWidget* parent, const QString& caption, const QString& text,
     int button0, int button1=0, int button2=0
) ;
```
- Öffnet ein Fenster mit Titel, Text und bis zu drei Buttons.
- Gedrückter Button ist Rückgabewert

```
SpinSlider.cpp:
                  void SpinSlider::info ()
   Info
                    QString text;
   \mathbf{D}^{79}text.setNum(hs->value());
                    QMessageBox::information(this, "Info", text);
     OK
```
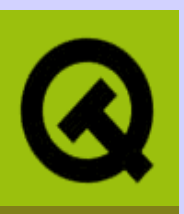

**QPainter** bietet Methoden, um elementare 2D-Grafikelemente darzustellen

(Punkte, Linien, Rechtecke, Ellipsen (Bögen/Segmente), Polygone, Bezierkurven,

Text und Bilder; inkl. clipping und affiner Transformationen)

Arbeitet auf QPaintDevice, also insb. auch auf QWidget

Typische Anwendung innerhalb von paintEvent:

```
void xyzWidget::paintEvent()
\{QPainter paint(this);
   paint.setPen(Ot::blue);
   paint.drawText(rect(), AlignCenter, "The Text");
\big\}
```
## **Qt Bildklassen**

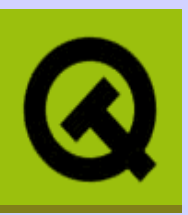

### **QPixmap**

- Implementiert ein off-screen pixel-basiertes paint device
- Optimiert für schnelle  $\bullet$ **Darstellung**
- Pixeldaten nicht direkt zugänglich;
- **Manipulation nur mittels QPainter**

### **QImage**

- Hardwareunabhängige Repräsentation von Bilddaten (1,8 und 32 BPP)
- Optimiert für schnelle I/O und Zugriff
- Pixelwerte können direkt ausgelesen und geschrieben werden: pixel(), setPixel(), bits(), scanline()

QPixmap und QImage können ineinander konvertiert werden → langsam Laden von Bildern möglich; unterstützte Formate: PNG, BMP, XBM, XPM, PNM; Optional (JPEG, MNG und GIF)

## Qt's C++ Erweiterungen

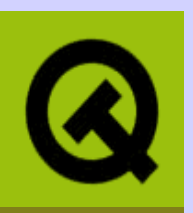

- Qt verwendet "*Meta Object System"*; ermöglicht diverse Erweiterungen, unabhängig von Platform und C++ Compiler
	- · Signal / Slot Mechanismus
	- RTTI über Funktionen wie inherits () oder className ()
	- Dynamische object properties
	- Internationalization
- Erweiterungen benötigen separate Übersetzung  $\rightarrow$  moc (Meta Object Compiler)
- moc liest C++ Quellcode und produziert bei Bedarf (z.B. Q OBJECT) neue C++ Datei, die Meta Code enthält
- Dieser Code muß übersetzt und gelinkt werden

## Qt's qmake

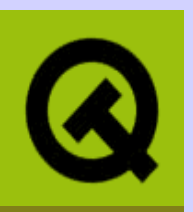

- qmake: Werkzeug von Trolltech um platformunabhängige Makefiles zu erstellen
- benötigt evtl. QMAKESPEC Shell-Variable: z.B. export QMAKESPEC=\$QTDIR/mkspecs/linux-g++ in Bourne shell
- Erzeugen eines .pro Files einfach mit 'gmake -project'
- **Einfaches Beispiel: SpinSlider.pro**

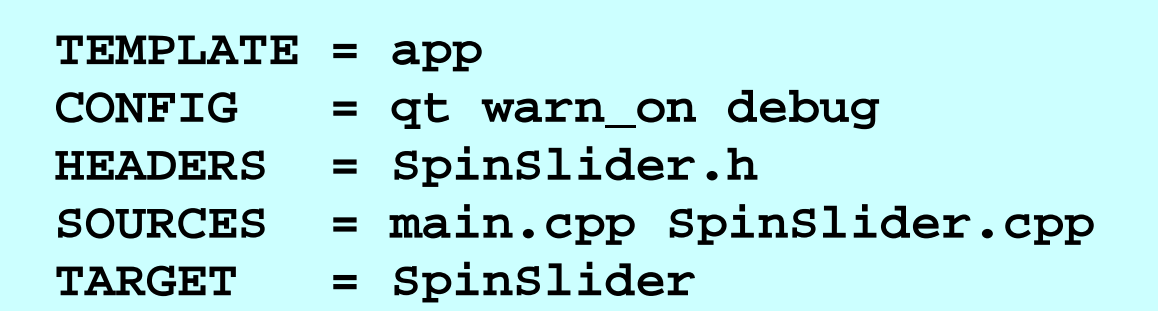

- · Aufruf: qmake SpinSlider.pro
- Anschließend: make

## **Qt GUI Designer**

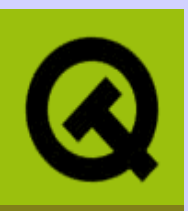

- Designer erlaubt interaktives Erstellen von Design und Implementation
- Positionierung der Widgets mit Maus
- Signal/Slot Verbindung mittels D&D
- Editieren aller Widget Properties
- Ausgabe: "human-readable" XML
- User Interface Compiler (ui) erzeugt  $C++Code$

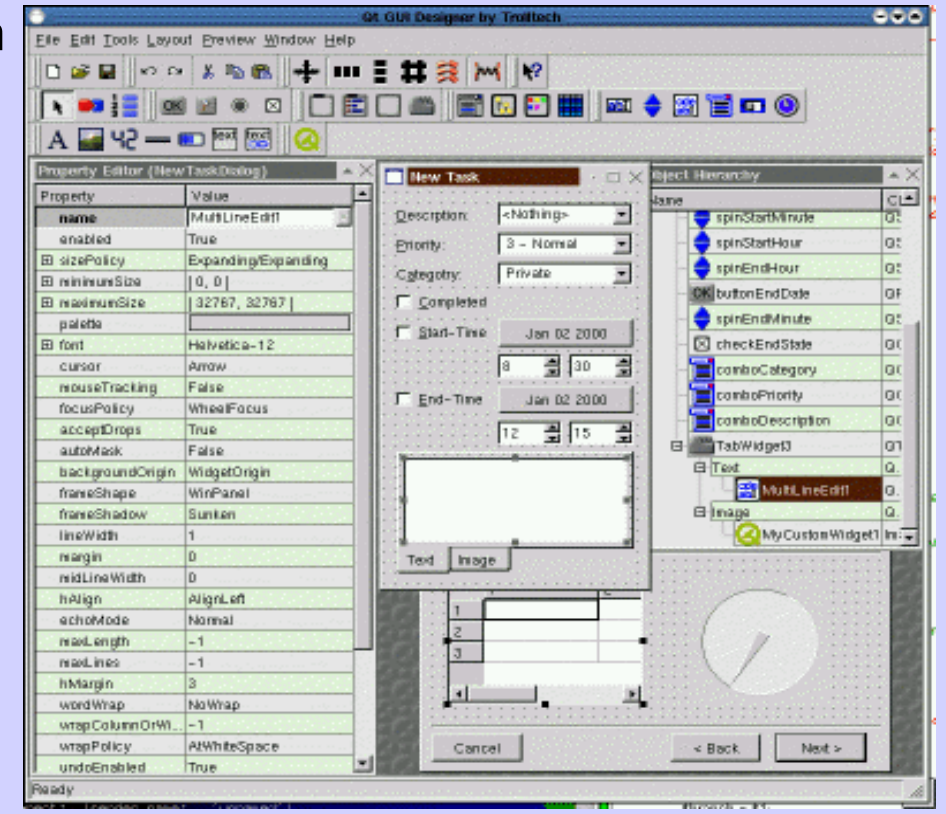